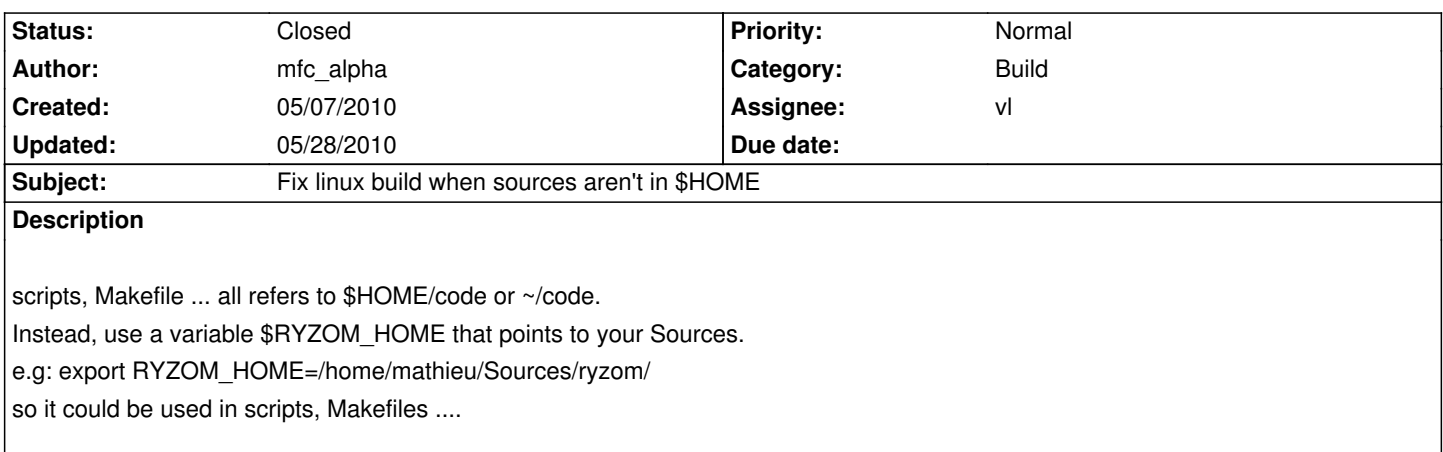

# **History**

# **#1 - 05/07/2010 05:45 pm - guepe**

*- File buildtools.patch added*

mfc\_alpha wrote:

*scripts, Makefile ... all refers to \$HOME/code or ~/code.*

*Instead, use a variable \$RYZOM\_HOME that points to your Sources.*

*e.g: export RYZOM\_HOME=/home/mathieu/Sources/ryzom/*

*so it could be used in scripts, Makefiles ....*

I did the same, plus added creation of log directory when it does not exist. THis patch also allows for compiling **outside** ryzom code directory, with the creation of logs inside the current working directory.

I propose it also, as two different solutions may increase the overall quality ;-)

### **#2 - 05/09/2010 08:11 am - agoln**

Revert Rules.mk, I don't think it's necessary.

#### **#3 - 05/11/2010 04:37 pm - vl**

*- Category set to Build*

- *Status changed from New to Assigned*
- *Assignee set to vl*

### **#4 - 05/11/2010 05:53 pm - kerozcak**

PACK\_SHEETS\_FLAGS = -A\$(RYZOM\_PATH)/code/ryzom/server -L\$(RYZOM\_PATH)/code/ryzom/server -C\$(RYZOM\_PATH)/code/ryzom/server/sheet\_pack\_cfg -Q --nons

That doesn't work. Did you guys at least tried to build it with these patches? It's used in update\_pached\_sheets.sh file in this way: PACK\_SHEETS\_FLAGS=\$(grep PACK\_SHEETS\_FLAGS ../../../Variables.mk|cut -f2 -d=) It makes update\_packed\_sheets.sh script run something like this: /bin/sh ../update\_packed\_sheets.sh ./gpm\_service continents.packed\_sheets ./gpm\_service -A\$(RYZOM\_PATH)/code/ryzom/server -L\$(RYZOM\_PATH)/code/ryzom/server -C\$(RYZOM\_PATH)/code/ryzom/server/sheet\_pack\_cfg -Q --nons

and the service tries to load config from wrong directory ERR 403bbc80 service.cpp 633 main GPMS : SERVICE: Neither the config file '/home/nevrax/code/ryzom/server/src/gpm\_service/\$(RYZOM\_PATH)/code/ryzom/server/sheet\_pack\_cfg/gpm\_service.cfg' nor the default one can be found, can't launch the service

I think update\_packed\_sheets.sh should be changed to inherit PACK\_SHEETS\_FLAGS in some other way.

#### **#5 - 05/11/2010 06:12 pm - vl**

- *Status changed from Assigned to Resolved*
- *% Done changed from 0 to 100*

All path are now relative to \$RYZOM\_PATH It should be easier to compile :

http://dev.ryzom.com/wiki/ryzom/BuildForLinux

### **[#6 - 05/18/2010 10:21 am - vl](http://dev.ryzom.com/wiki/ryzom/BuildForLinux)**

*- Target version set to Version 0.8.0*

#### **#7 - 05/28/2010 05:23 pm - vl**

*- Status changed from Resolved to Closed*

### **Files**

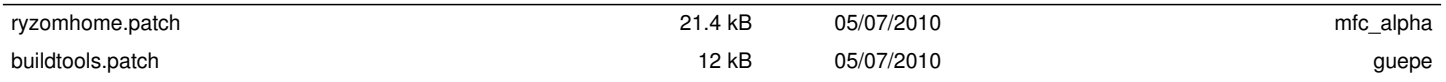